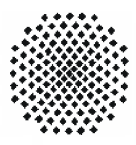

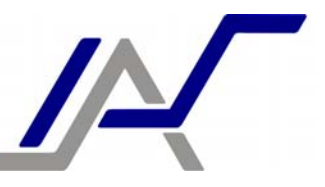

# **Exercise 8 – PLC Programming**

## **Theory**

# **Functioning of a PLC**

A PLC is working in cyclically. At the beginning of each cycle the current input data is read in and stored in the memory. This procedure is denoted as creation of a process image. Following to that the actual processing is done i.e. the calculation of the new basic values based on the stored process image. Changes in the technical process during this calculation phase are not (yet) recognized by the control and so they are not considered in the calculation. After finishing the calculation, the output values in the output memory are released to the technical process and the cycle starts again. Whereby the cycle time isn't constant but depending on the program and execution path.

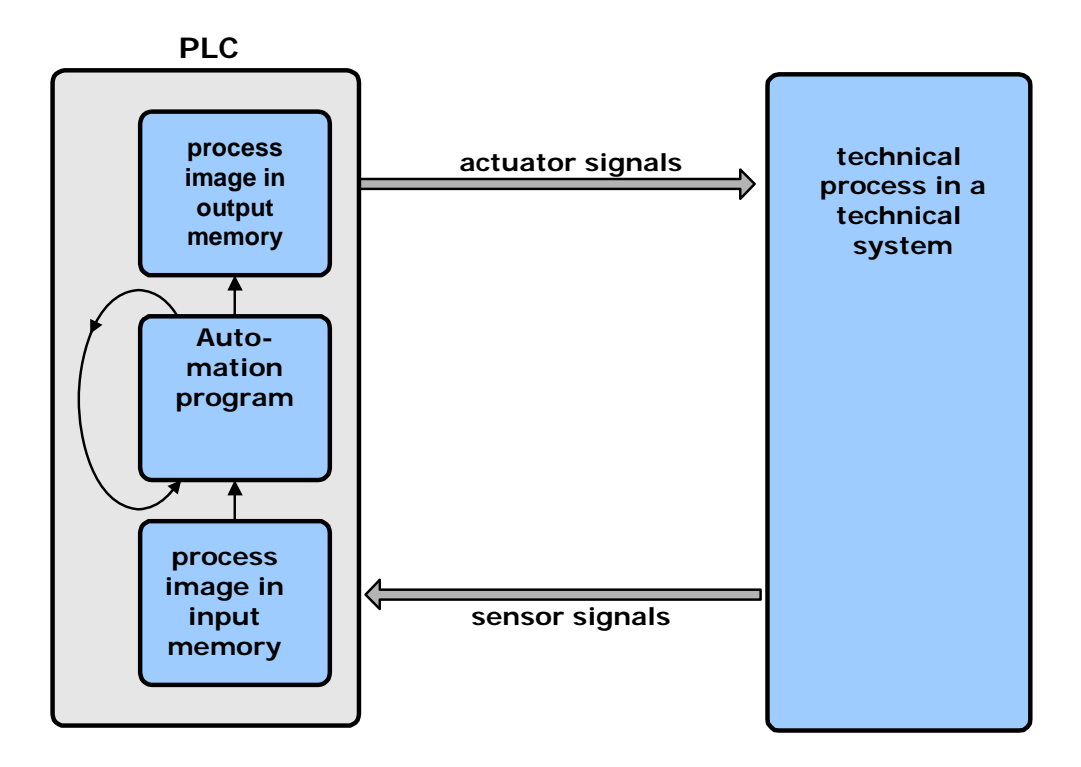

### **Identifier**

According to the functioning of a PLC, it is differentiated between thee kind of values: inputs, outputs and internal values. Internal values include elements like flip-flops, timing relays and many more. The Identifiers for the particular elements are partly dependent on the manufacturer and the language so there are differences in practice. A general form is:

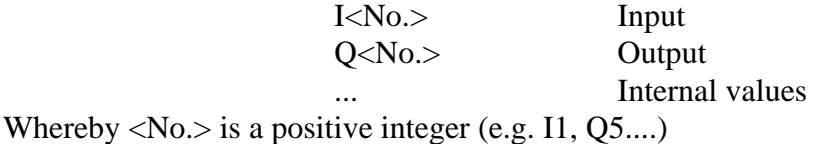

The company Siemens is using a slightly different identification for their widely distributed Simatic control. There the number consists of two digits. This combination results from the applied I/O modules.

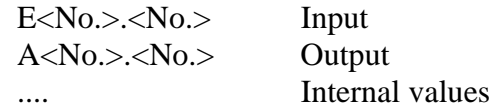

Example: E0.0, A4.1

## **Circuit of PLC:**

In order to realize the internal calculation in a correct way, the circuit plan of the PLC has to be on hand. This gives information about which real process value is switched on which input. The following illustration gives an example for that.

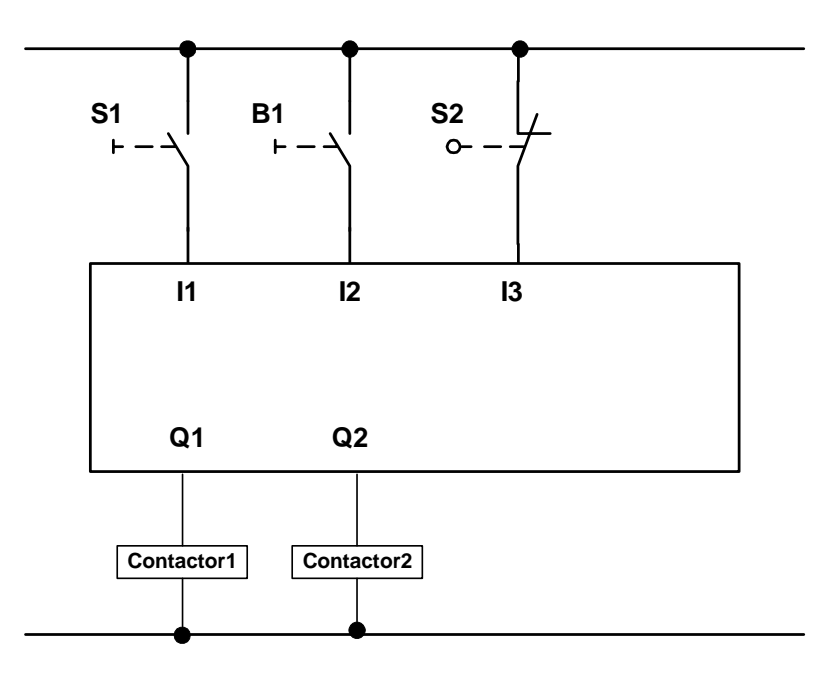

The connected switches can be realized like that:

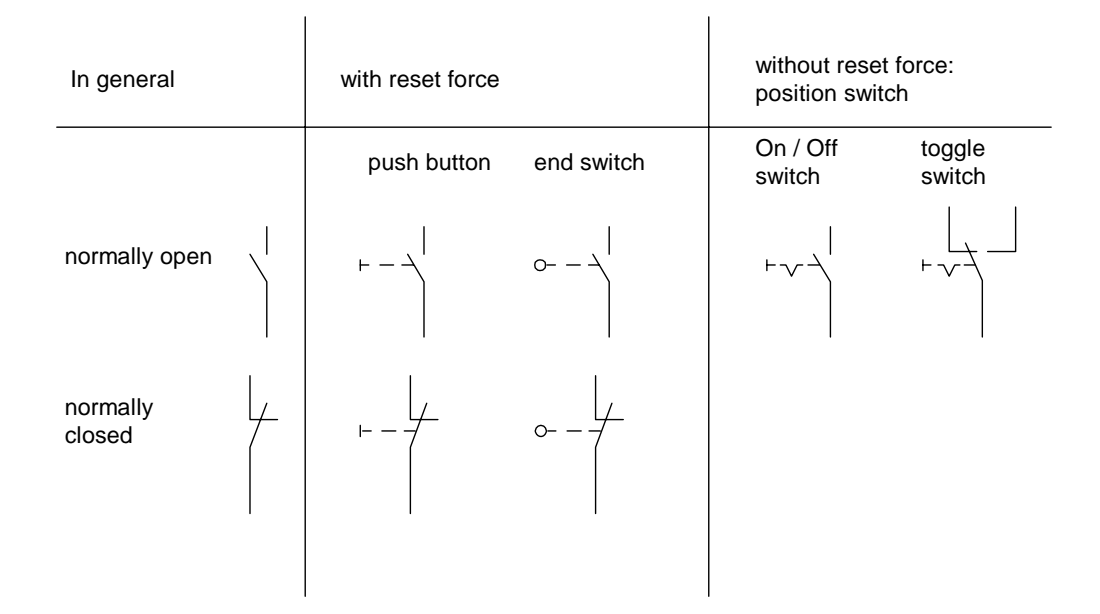

### **PLC Programming Languages**

There exists large number of languages for programming of programmable logic controller because each manufacturer develops own languages for the controller. However there are four (mostly) standardized languages:

- Structured text
- Instruction list
- Ladder diagram
- Function block language

Besides the first mentioned language "structured text" the others are oriented on the logic of the circuits. This is reflected in the form of programming.

#### **Structured Text**

Structured text is a language similar to Pascal which is intended to be for users with programming experience. It offers known structures like loop constructs, conditional branching and so on. It won't be discussed in further detail.

#### **Instruction List (IL)**

The instruction list corresponds to a textual translation of logic connections, like AND, OR, NOT and many more. Thereby every instruction row is built up in the same scheme:

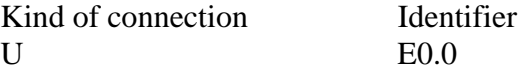

Example:

One output signal should be switched depending on two input signals (Ouput = Input1 and Input2). The associated instruction list results in:

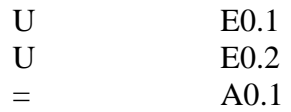

The following table gives an extract of the IL-language elements of the Siemens SPS but is not exhaustive.

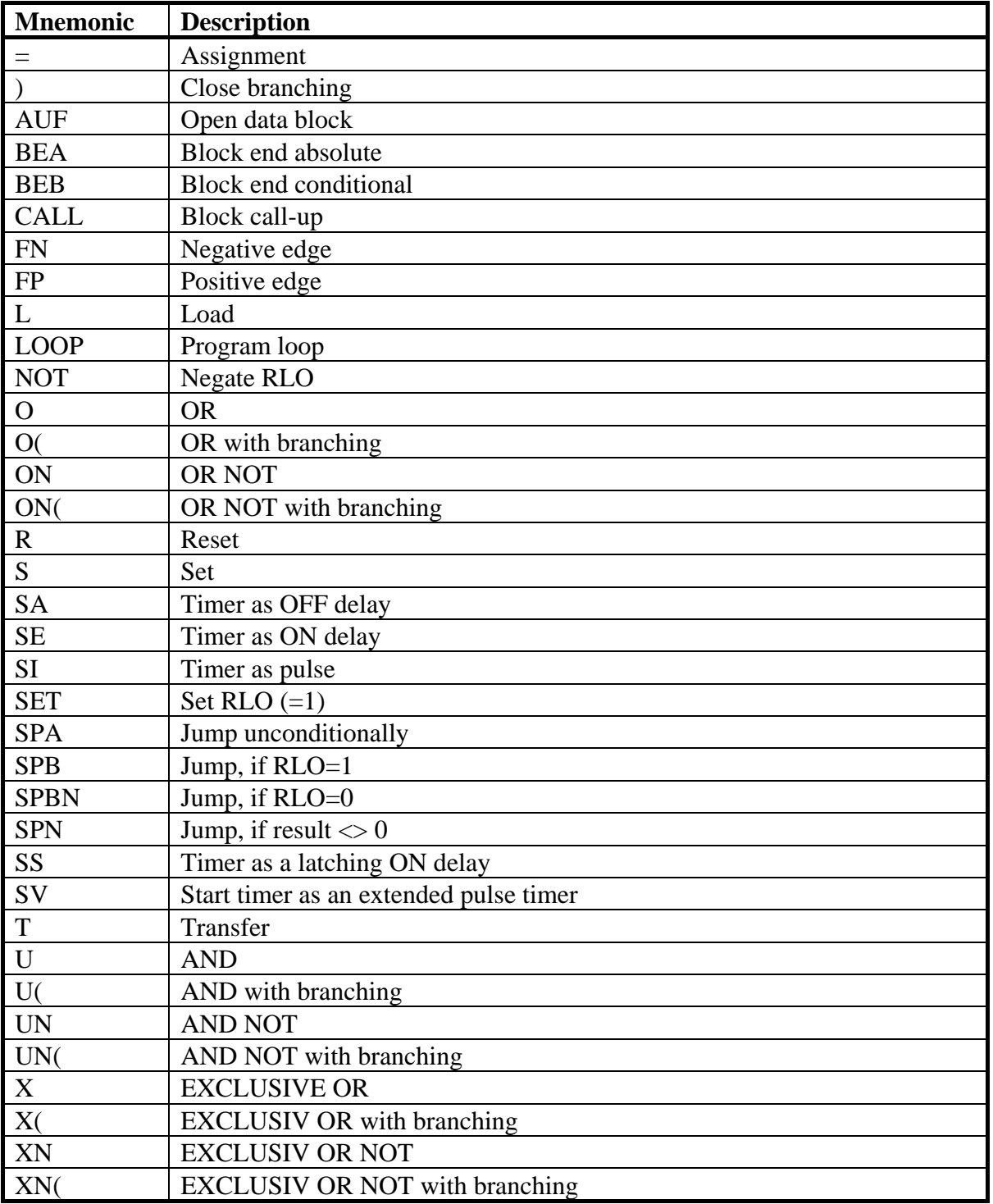

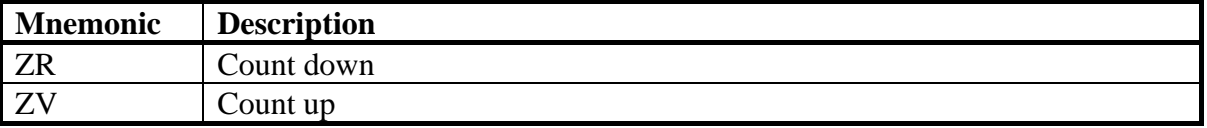

#### **Ladder Diagram (LAD)**

The nature of the ladder diagram is strongly based on circuit diagrams. AND relations are realized as serial connections and OR relations are realized as parallel connections. Three kinds of elements a distinguished: normally open contact, normally closed contact and the result of the relations. Whereby all the existing values including internal values and outputs, can represent a relation element and take over the function of a switch.

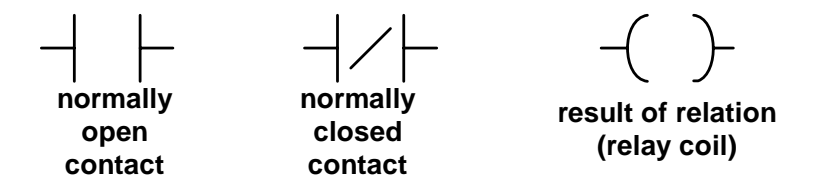

The above mentioned example would have the following form:

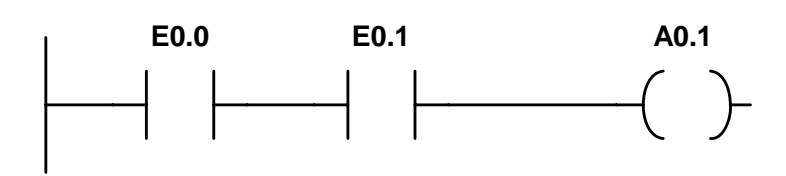

The following tale gives an extract of the LAD language elements of the Siemens Simatic PLC:

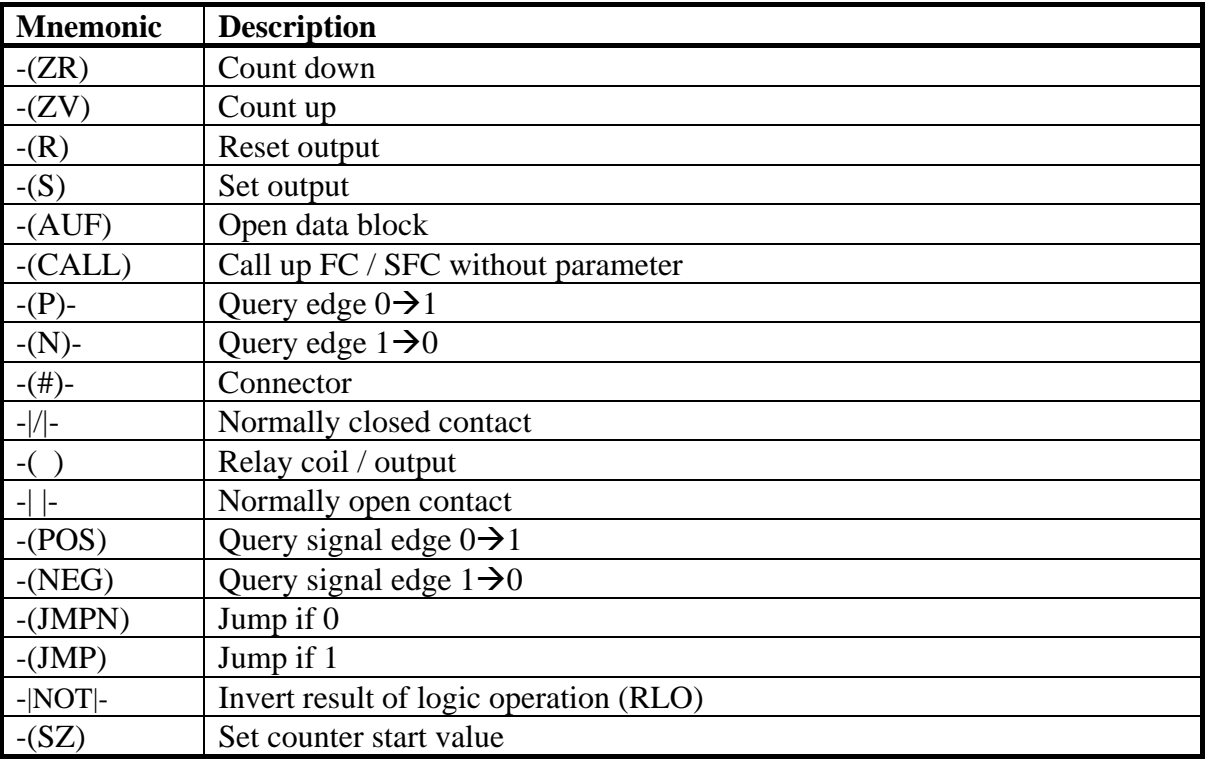

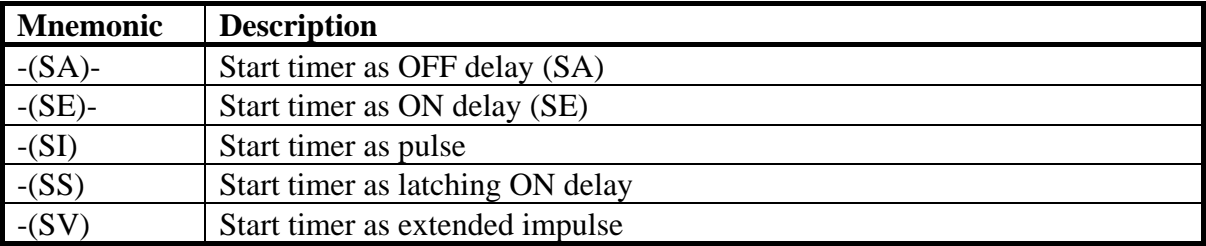

### **Function block language (FBL)**

The function block language is a bit stronger based on the logic elements that are combined with each other. The following list gives an not exhaustive overview of the standard modules.

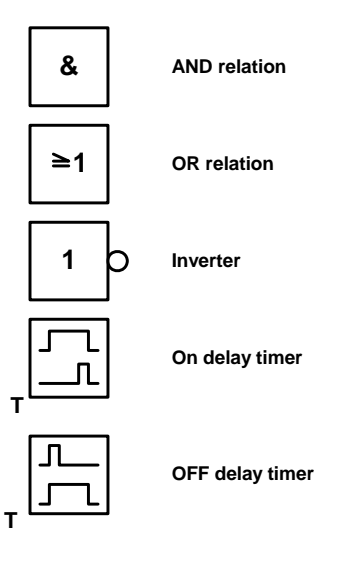

So the example would look like this:

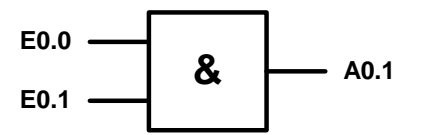